# **CHALMERS**

### **Institutionen för data- och informationsteknik Avdelningen för datorteknik**

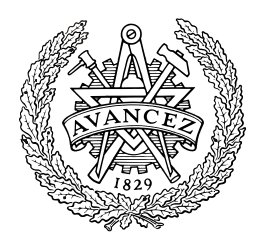

# *TENTAMEN(med svar och vissa lösningsförslag)*

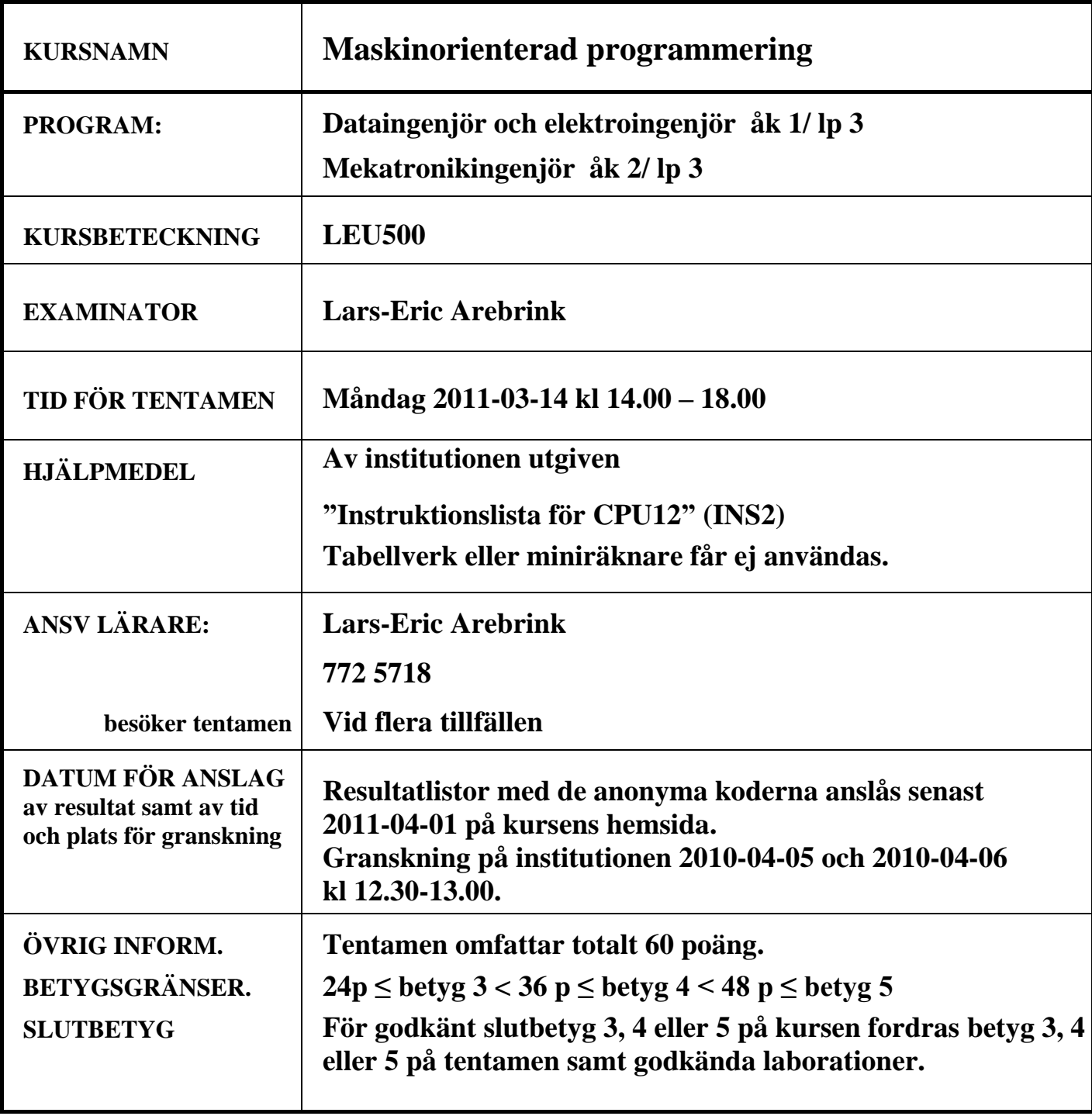

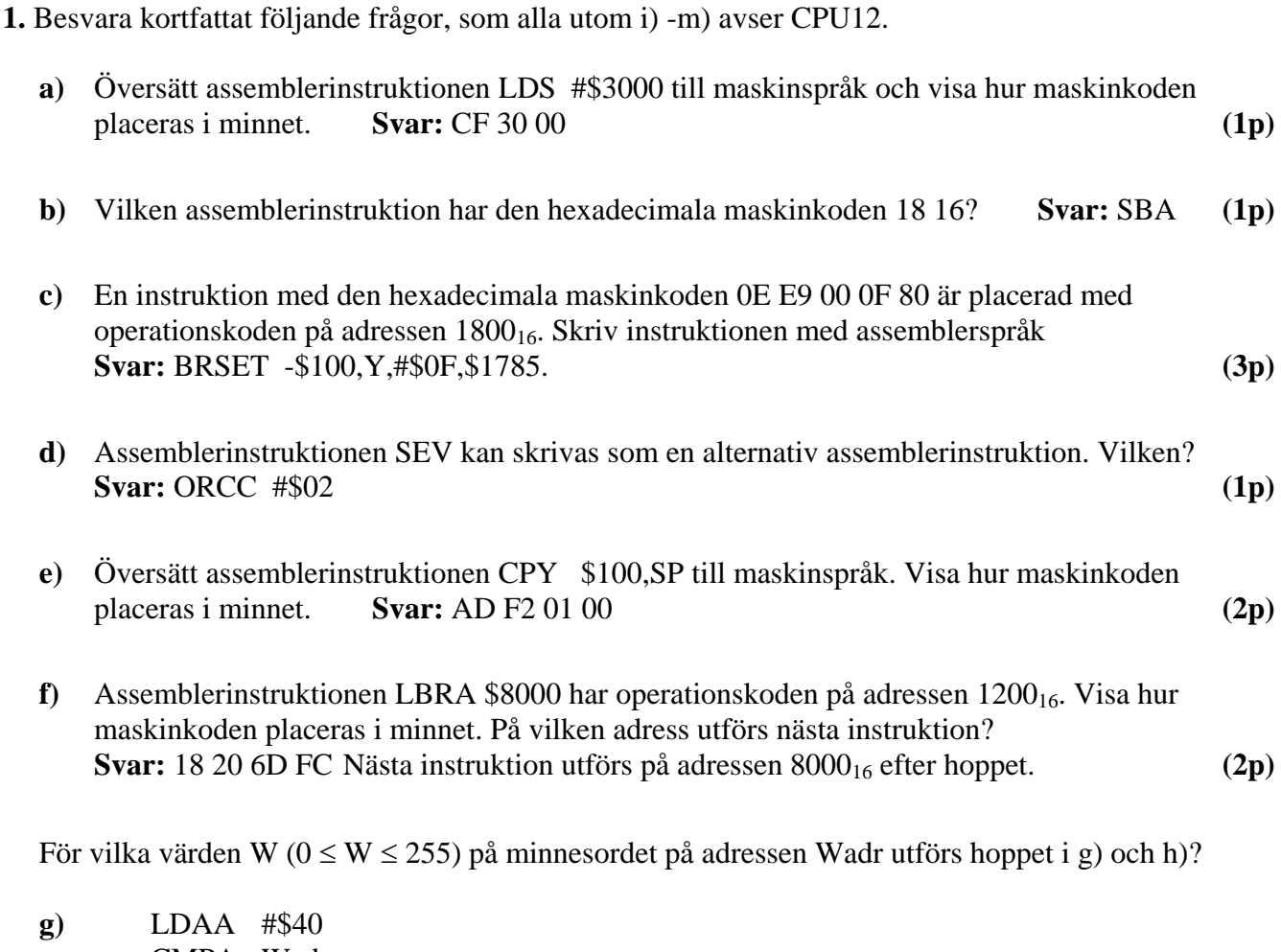

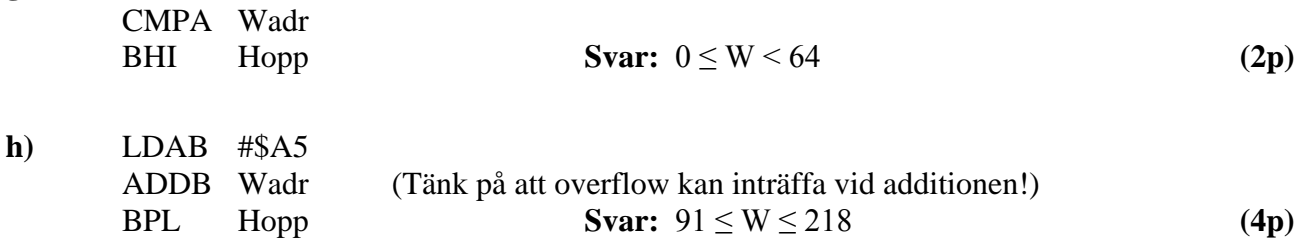

- **i)** Vid synkron seriell överföring av data kan data- och klocksignal överföras på separata ledningar, men detta gäller inte alltid. Förklara varför! **Svar:** Om ledningarna är för långa eller om datahastigheten är för hög så anländer data och klocka ej samtidigt till mottagaren. **(1p)**
- **j)** Det finns ett samband mellan längden på en CAN-buss och bithastigheten som kan användas på bussen. Förklara kortfattat detta samband! **Svar:** Om avståndet är för stort mellan noderna kommer löptiden för signalen att bli så stor att noderna inte kan synkroniseras inom bitintervallen. **(2p)**
- k) Packa upp flyttalet 43935000<sub>16</sub>, som är packat enligt IEEE-standard 754-1985 (23 bitar av mantissan och 8 bitars karakteristika) till decimal form. **Svar:** 294,625 **(2p)**
- **l)** Visa approximativt hur många bitar man skulle behöva i mantissan på ett flyttal för att man skall kunna "lita på" 6 decimala siffror om talet översätts till decimal form. **Svar:**  $10^6 = (10^3)^2 \approx (2^{10})^2 = 2^{20}$ , dvs 20 bitar **(2p)**

 $2\overline{)}$ 

**m**) Vad menas med begreppet "locality of reference"? **Svar:** För program och data gäller "locality" of reference in time and space", vilket innebär att bara en mycket liten del av adressrummet utnyttjas under ett godtyckligt valt kort tidsintervall och att sannolikheten är stor att processorn kommer att använda adresser i närheten av den adress den redan använder. **(2p)**

### **2.**

**a)** STRING1 är en sträng med ett jämnt antal 8-bitars dataord. STRING1 avslutas med två dataord med värdet 0 i konsekutiva (på varandra följande) adresser. Skriv en subrutin ADD2 i assemblerspråk för CPU12, som adderar alla dataorden från STRING1 parvis och placerar summorna som 8-bitars dataord i en ny nollterminerad (ett dataord med värdet 0) sträng STRING2 enligt principen:

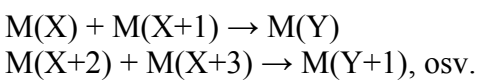

Dataorden i STRING1 är tal utan tecken. Alla additioner som resulterar i overflow skall räknas och antalet sådana additioner skall returneras i Dregistret vid återhoppet.

Vid anrop av subrutinen skall startadressen till STRING1 finnas i Xregistret och startadressen till STRING2 i Y-registret. Endast Dregistret och flaggregistret får vara förändrade vid återhopp. För full poäng skall programmet vara "korrekt" radkommenterat.

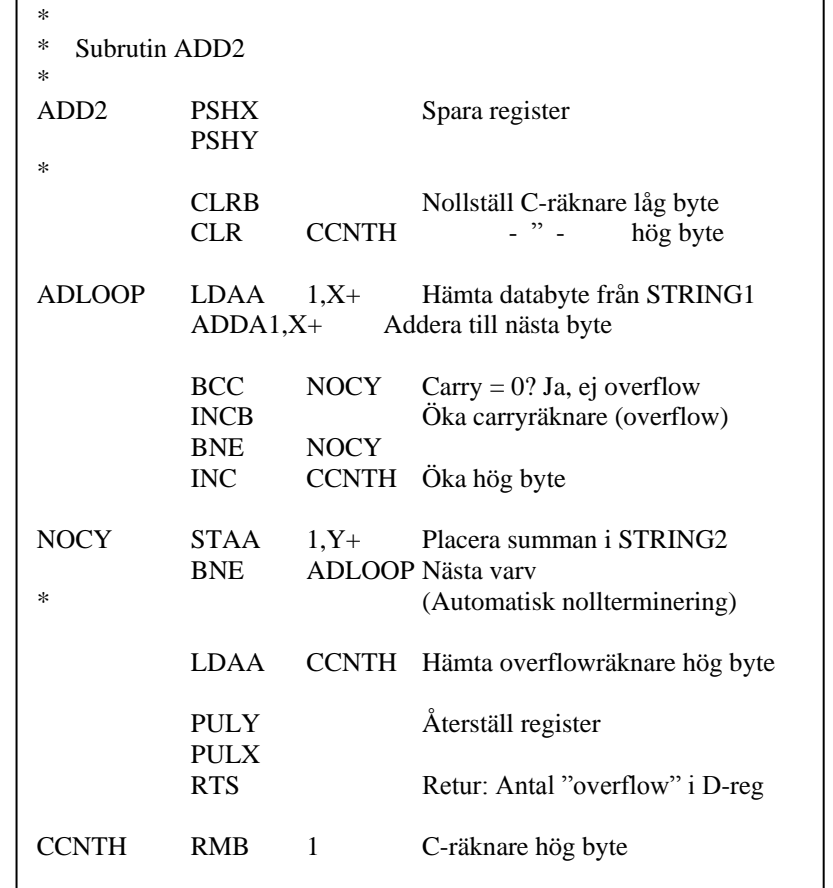

**(7p)**

**b)** Hur många "E-klockperioder" använder CPU12 (HCS12) för att köra programsekvensen nedan?

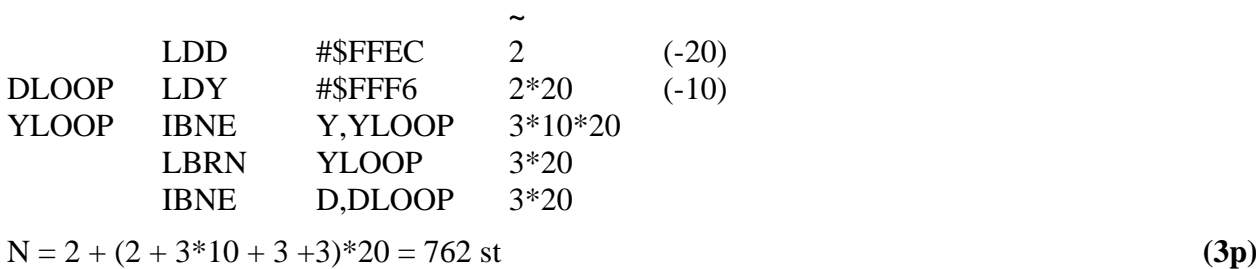

#### 9) **3.** Ett datorsystem visas nedan:

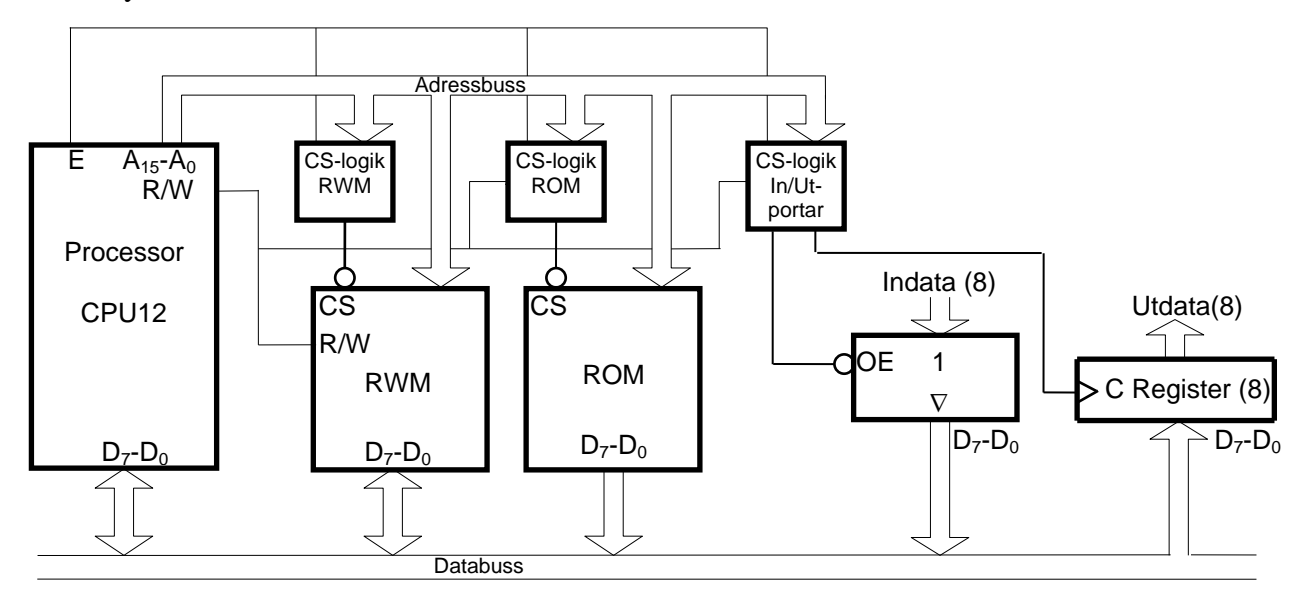

Figuren ovan visar principen för anslutning av externa minnesmoduler och externa in-/utportar till processorn CPU12. Hela adressrummet skall i princip fyllas ut med en 64 kbyte ROM-modul, men på vissa adresser skall in- och utportar och en 8 kbyte RWM-modul vara placerade. Dessutom skall de första 400<sub>16</sub> adresserna inte aktivera någon port eller minnesmodul vid läsning eller skrivning. RWMmodulen skall i princip ha slutadressen  $\text{FFF}_{16}$ , men de sista  $1024_{10}$  adresserna skall reserveras för ROM-modulen, som alltså skall prioriteras där. En inport och en utport skall placeras på adressen  $400_{16}$ .

Rita CS-logiken för minnesmodulerna och portarna. Ange adressintervallen för minnesmodulerna. Använd fullständig adressavkodning. Endast grundläggande logikgrindar med valfritt antal ingångar får användas.

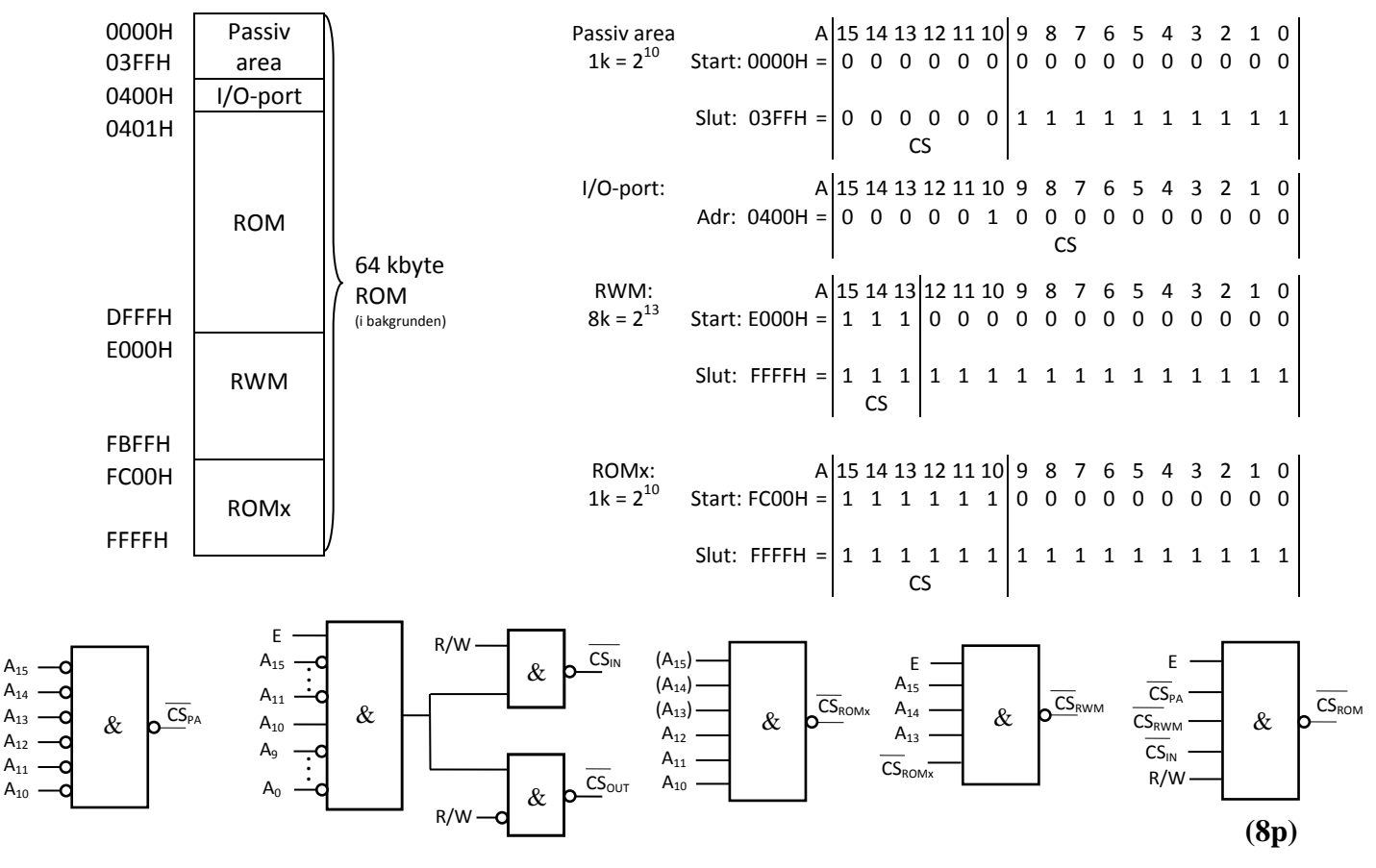

9) **4.** En dator med processorn CPU12 skall styra en maskin via en utport. I samband med maskinstyrningen behöver man läsa av en parameter som finns tillgänglig som ett 8-bitars tal på inporten INPORT. CS-signalen för inporten (aktiv låg) och en digital signal med frekvensen 30 Hz finns tillgängliga i datorn.

Eftersom datorns huvudprogram är upptaget med beräkningar skall processorns avbrottssystem användas för att effektivisera maskinstyrningen. En färdig subrutin CONTROL sköter all utmatning till utporten.

**a)** Föreslå en koppling med vars hjälp man kan generera IRQ-avbrott 30 gånger per sekund. D-vippor och standardgrindar får användas. Avbrottssystemet används inte till något annat i datorn.

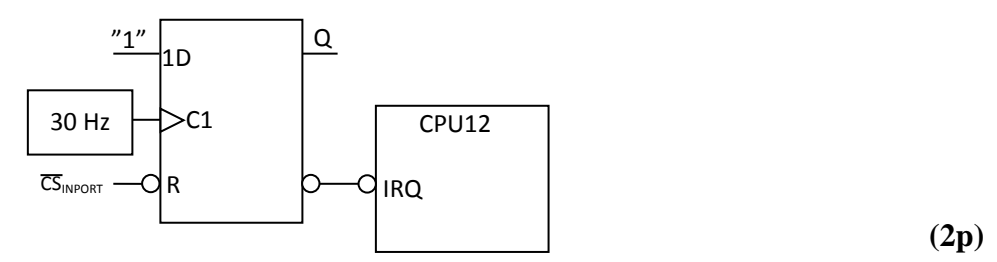

**b)** Skriv en avbrottsrutin IRQR för IRQ-avbrott. Avbrottsrutinen skall läsa av inporten INPORT och placera det inlästa värdet i variabeln INVAR 30 gånger per sekund. Dessutom skall den utföra subrutinen CONTROL 10 ggr per sekund. En 8-bitars hjälpvariabel får användas. Den lagras i minnet på adressen COUNT. Man får förutsätta att inporten inte läses på något annat ställe än i avbrottsrutinen.

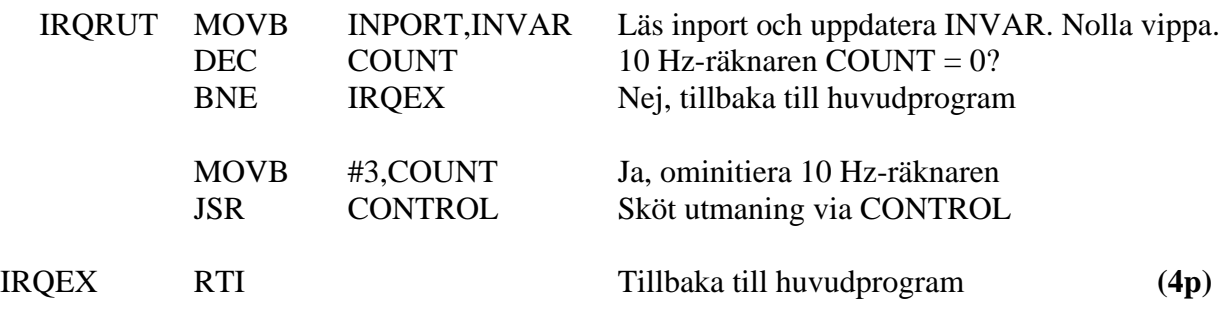

**c)** Skriv det avsnitt av huvudprogrammet som initierar avbrottssystemet. IRQ-vektorn finns i ett flyktigt minne på adresserna FFF2H och FFF3H.

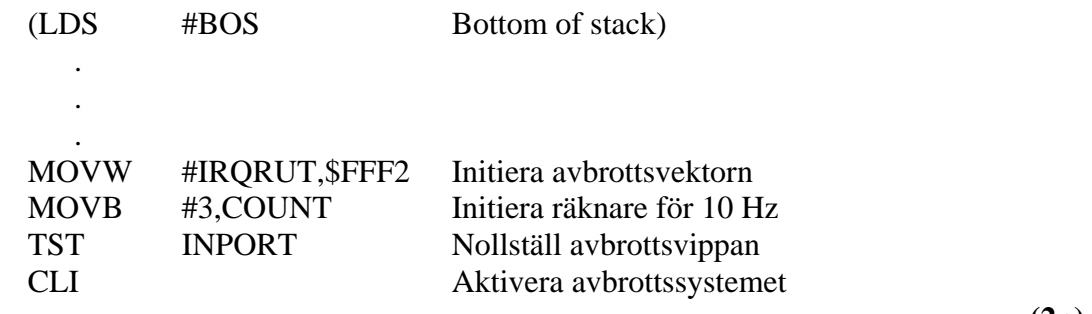

**(2p)**

Alla odefinierade symboliska adresser ovan är definierade på annat ställe i programmet. Assemblerspråk för processorn CPU12 skall användas. Radkommentarer skall finnas!

- 9) **5. a)** Du använder en korskompilator för HCS12 med följande anropskonventioner för C-funktioner:
	- Parameterlistan behandlas från höger till vänster, samtliga inparametrar överförs via processorns stack.
	- Lokala variabler behandlas i den ordning de deklareras, dvs sist behandlad finns överst i stacken.
	- Varje funktion som har lokala variabler inleds med prologen LEAS  $-$ ?, SP och avslutas med epilogen LEAS ?,SP följt av RTS.
	- Returparameter lämnas i D- eller B-registret beroende på storlek.
	- För XCC gäller dessutom: char 8 bitar, short och int 16 bitar, long 32 bitar.

Antag att en funktion definieras på följande sätt:

```
int funca( char a, long b, unsigned int c )
{ 
   long d;
   char e;
   short f;
     . . . .
 }
```
Visa stackens innehåll direkt efter det att funktionens prolog har körts. Platsen för samtliga variabler skall visas.

**Svar: (3p)**

 $SP \rightarrow fH$ fL e d ms byte d d d ls byte PCH PCL a b ms byte b b b ls byte cH cL

### 9) **5. (forts.)**

**b)** Översätt C-funktionen nedan till assemblerspråk för CPU12. Visa även stackens innehåll innan do-while-satsen börjar utföras. (Antag att anropskonventionerna i a-uppgiften gäller.)

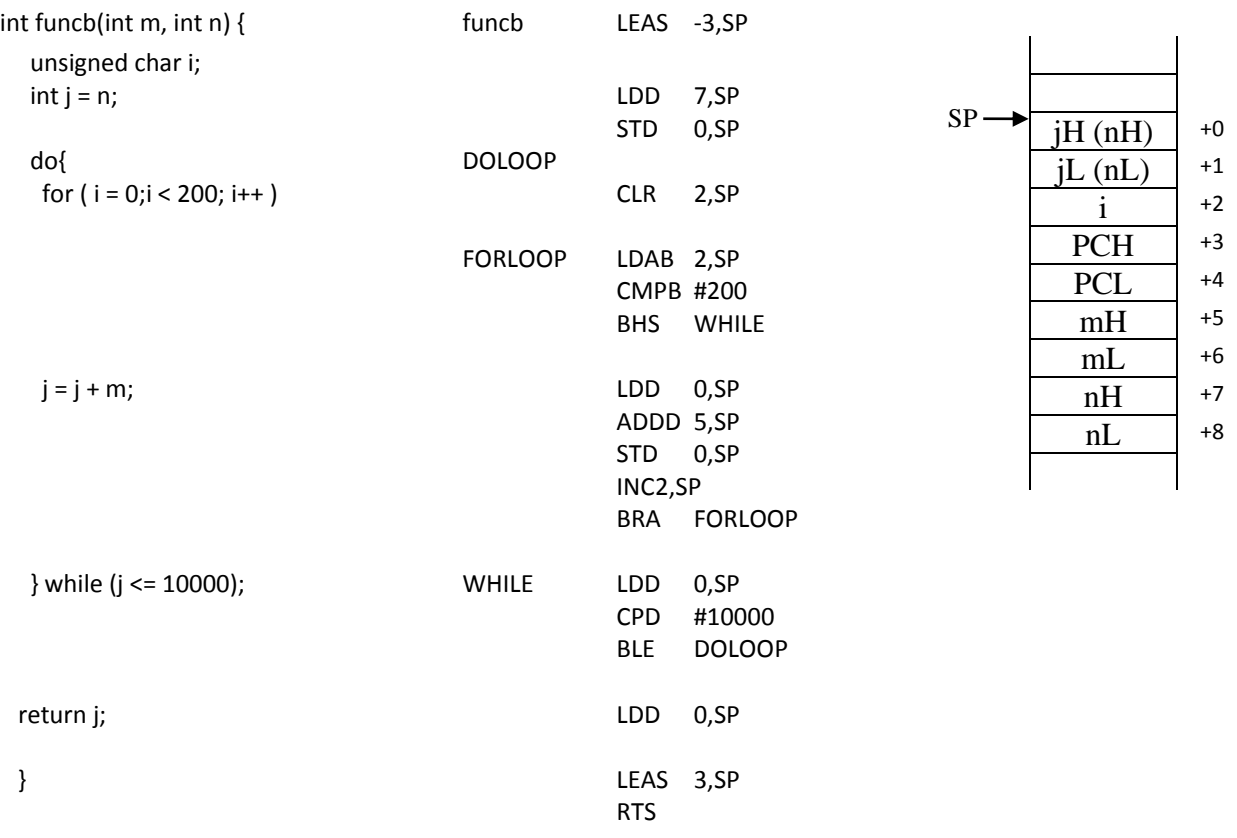

**(6p)**

## **Assemblerspråket för CPU12 .**

Assemblerspråket använder sig av mnemoniska beteckningar som processorkonstruktören MOTOROLA specificerat för maskininstruktioner och instruktioner till assemblatorn, s k pseudoinstruktioner eller assemblatordirektiv. Pseudoinstruktionerna listas i tabell 1.

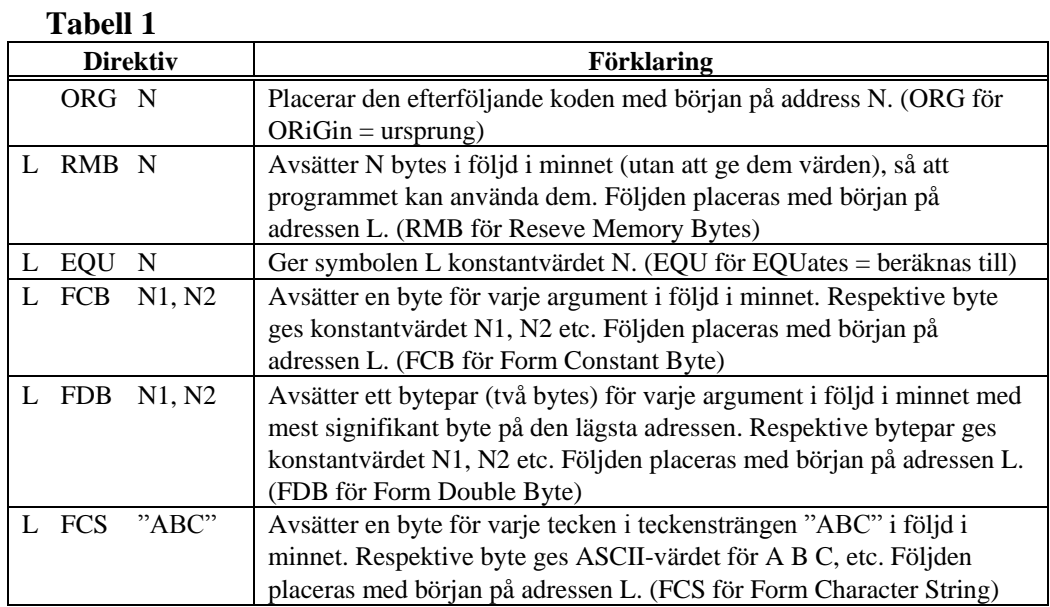

## **ASCII-koden**

### **Tabell 2 7-bitars ASCII**

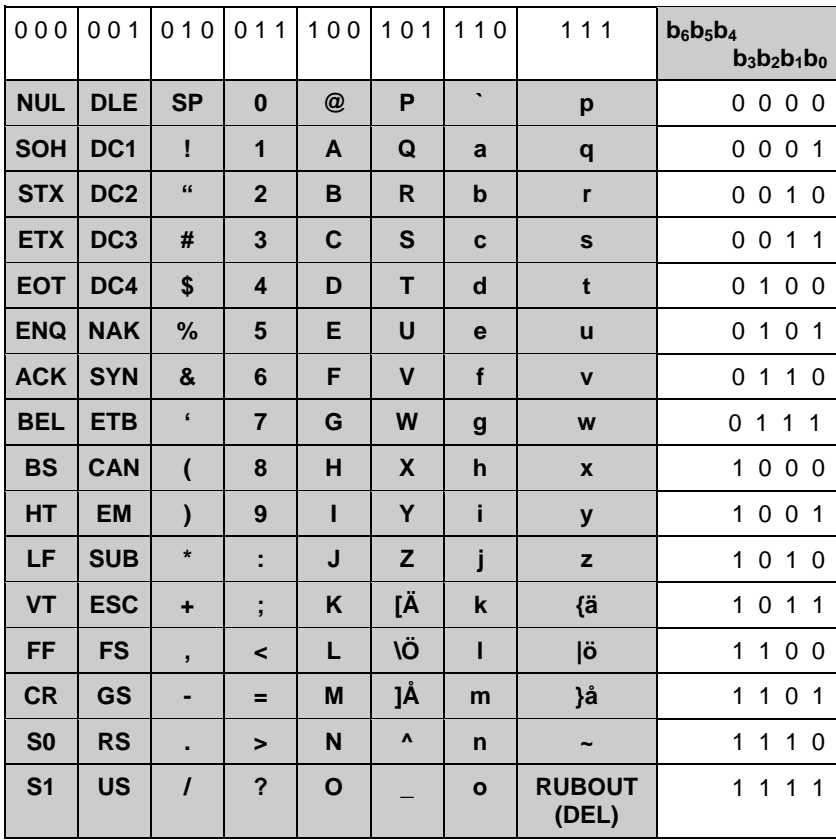